# **Auto Multiple Choice - Support # 407: Separate questions with horizontal lines**

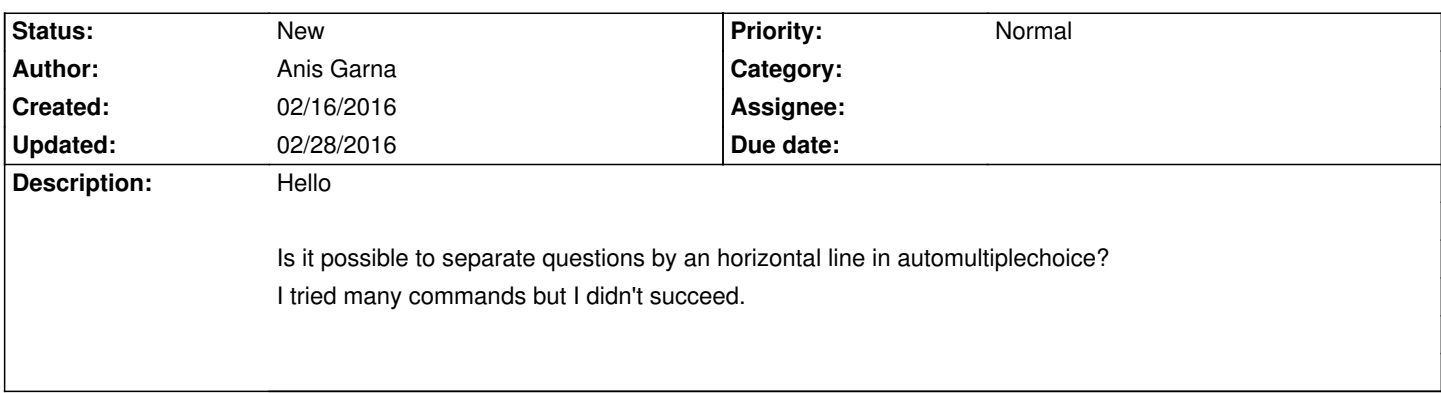

#### **History**

#### **02/28/2016 03:23 pm - Frédéric Bréal**

Hello

Did you tried this ? <pre> \begin{question}{Cameroon} Which is the capital city of Cameroon? \begin{choices} \correctchoice{Yaoundé}

\wrongchoice{Douala}

\wrongchoice{Abou-Dabi}

\end{choices}

\end{question}

\hrule \vspace{2mm}

</pre>

#### **02/28/2016 09:57 pm - Anis Garna**

Anis Garna wrote:

Yes, but it wasn't efficient as a solution. in fact I'm using this to prepare my document:

 $\rightarrow$ 

> \documentclass[a4paper,12pt]{extarticle}

>

- > \usepackage[utf8x]{inputenc}
- > \usepackage[T1]{fontenc}
- > \usepackage{fp}
- > \usepackage{tikz}
- > \usepackage{amsmath}
- > \usepackage{graphicx}
- > \usepackage{tkz-euclide}
- > \usetkzobj{all}
- > \usepackage{pgfpages}
- > \usepackage{gensymb}
- > \pgfpagesdeclarelayout{boxed}

> {

> \edef\pgfpageoptionborder{3pt}

 $>$ }

- > {
- > \pgfpagesphysicalpageoptions
- > {
- > logical pages=1,
- > }
- > \pgfpageslogicalpageoptions{1}
- $>$  {
- > border code=\pgfsetlinewidth{2pt}\pgfstroke,
- > border shrink=\pgfpageoptionborder,
- > resized width=.97\pgfphysicalwidth,
- > resized height=.96\pgfphysicalheight,
- > center=\pgfpoint{.5\pgfphysicalwidth}{.5\pgfphysicalheight}
- > }
- $>$ }
- > \pgfpagesuselayout{boxed}
- > \setlength{\parindent}{2cm}
- $\rightarrow$
- >
- > \usepackage[box,separateanswersheet]{automultiplechoice}
- > \AMCidsPosition{pos=none}%pour supprimer le code de la version
- > \AMCinterBquest=30pt
- > \vsize 30cm \hsize 20cm %\topmargin 0.23cm \textheight 22cm
- > \textwidth 17.0cm \oddsidemargin 0.0cm \evensidemargin 0.0cm
- >
- > \begin{document}
- > \pagestyle{AMCpageNoMarks}%pour supprimer la codebar
- > %%% preparation of the groups
- >
- > \element{One}{
- > \begin{question}{1}
- $>$   $\Box$  Which is the capital city of Cameroon?
- > \begin{choices}
- > \correctchoice{Yaoundé}
- > \wrongchoice{Douala}
- > \wrongchoice{Abou-Dabi}
- > \end{choices}
- > \end{question}
- $>$ }
- > \onecopy{4}{
- $\rightarrow$
- >
- >
- > \shufflegroup{One}
- > \insertgroup{One}
- >
- > \clearpage
- >
- $>$ }
- > \end{document}

### **02/28/2016 10:32 pm - Alexis Bienvenüe**

- *Priority changed from Urgent to Normal*
- > it wasn't efficient as a solution

## **02/28/2016 10:40 pm - Frédéric Bréal**

Could you post this topic on the english forum (http://project.auto-multiple-choice.net/projects/auto-multiple-choice/boards) ou french ? I'm afraid you can't do this. AMC needs the barcod and the four marks to detect the boxes and the borders may disturb this.